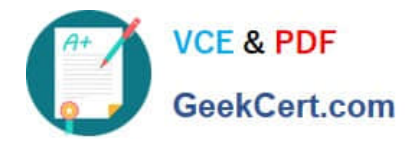

# **E\_HANAAW\_17Q&As**

Certified Development Specialist - ABAP for SAP HANA 2.0 Exam

## **Pass SAP E\_HANAAW\_17 Exam with 100% Guarantee**

Free Download Real Questions & Answers **PDF** and **VCE** file from:

**https://www.geekcert.com/e\_hanaaw\_17.html**

### 100% Passing Guarantee 100% Money Back Assurance

Following Questions and Answers are all new published by SAP Official Exam Center

**63 Instant Download After Purchase** 

- **63 100% Money Back Guarantee**
- 365 Days Free Update
- 800,000+ Satisfied Customers

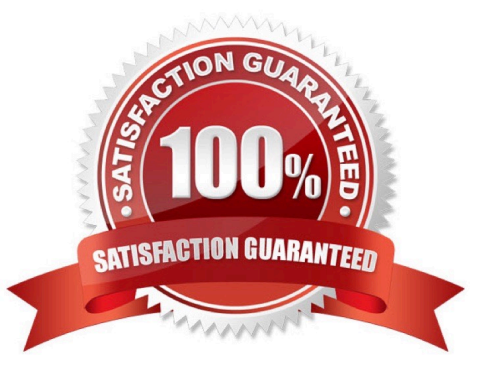

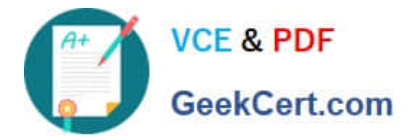

#### **QUESTION 1**

What is the full form of HANA?

- A. High-Performance Analytic Accelerator
- B. High-Performance Analytic Application
- C. High Accelerator Numeric Analytics
- D. High-Performance Analytic Appliance

Correct Answer: D

#### **QUESTION 2**

What are the benefits includes with SAP HANA Full Text Search? There are 2 correct answers to this question

- A. Fewer data duplication and movement
- B. Exploit structured contents in SQL
- C. Easy to use modeling tool
- D. Large number of toolkits are available

Correct Answer: AC

#### **QUESTION 3**

Before migrating to SAP HANA, which Code Inspector check do you have to consider to avoid functional regressions?

- A. Standard Web Dynpro checks
- B. Search for DB operations across modularization units
- C. SELECT statements that bypass the table buffer
- D. Use of the ADBC interface

Correct Answer: D

#### **QUESTION 4**

In a Graphical calculation view you want to implement a union between two result sets that differ only in the fact that one of the two has one additional field named ADDRESS.

How can you achieve this in a union node? There are 2 correct answers to this question.

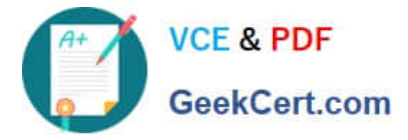

- A. Create an input parameter for the ADDRESS field
- B. Exclude the ADDRESS field from the union
- C. Create a restricted column for the ADDRESS field
- D. Map the ADDRESS field to a constant value

Correct Answer: BD

#### **QUESTION 5**

What are the features associated with ABAP CDS? There are 3 correct answers to this question.

- A. Read
- B. Create
- C. Delete/Edit Table
- D. Update

Correct Answer: ABD

[E\\_HANAAW\\_17 VCE](https://www.geekcert.com/e_hanaaw_17.html) **[Dumps](https://www.geekcert.com/e_hanaaw_17.html)** 

[E\\_HANAAW\\_17 Study](https://www.geekcert.com/e_hanaaw_17.html) [Guide](https://www.geekcert.com/e_hanaaw_17.html)

[E\\_HANAAW\\_17 Exam](https://www.geekcert.com/e_hanaaw_17.html) **[Questions](https://www.geekcert.com/e_hanaaw_17.html)**